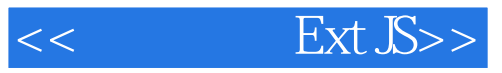

 $<<$  Ext JS>>

13 ISBN 9787115226372

10 ISBN 7115226377

出版时间:201005

, and the contract of  $\mathcal{A}$ 

页数:488

PDF

更多资源请访问:http://www.tushu007.com

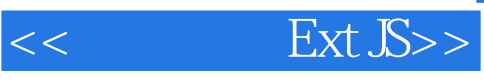

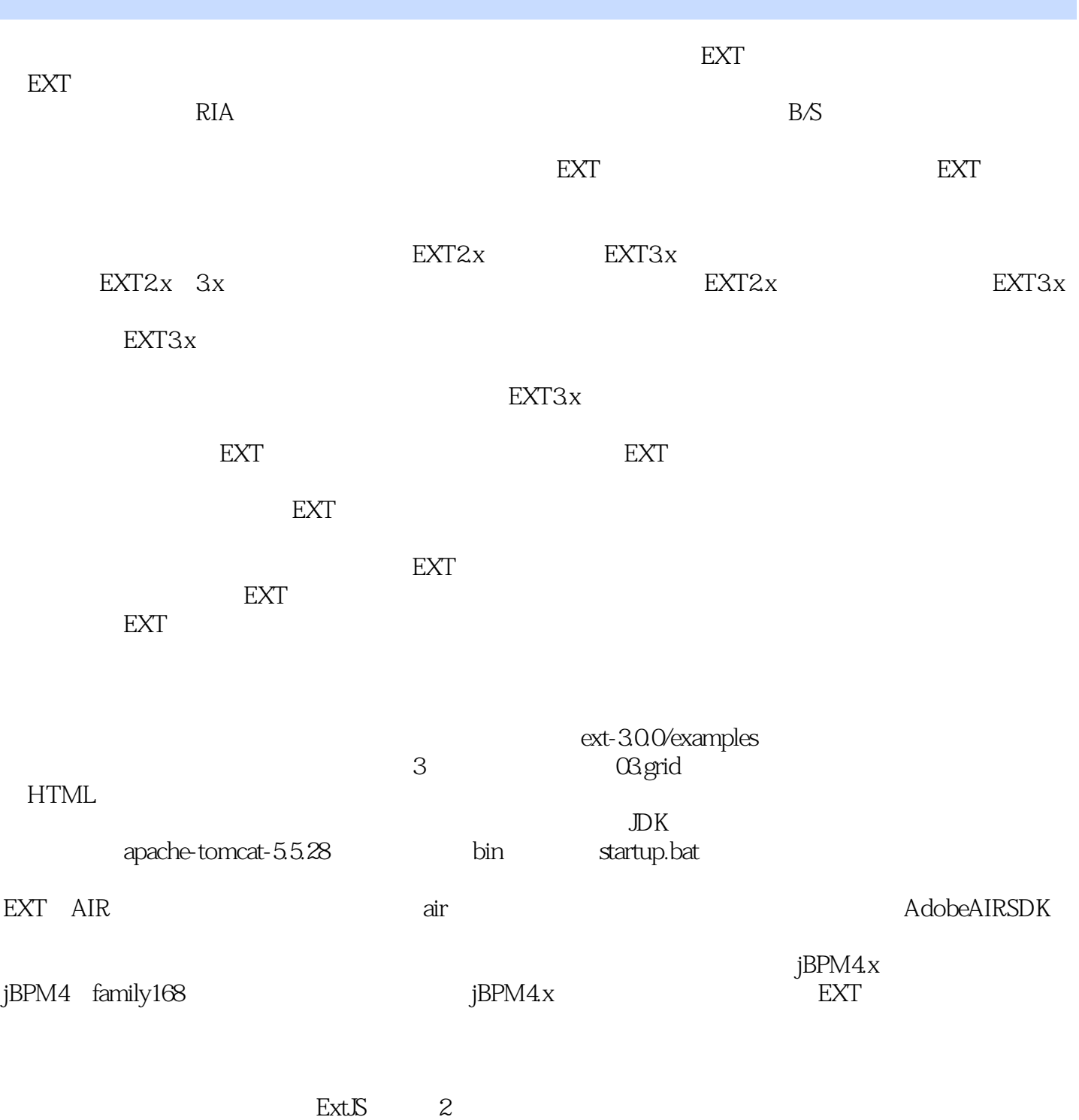

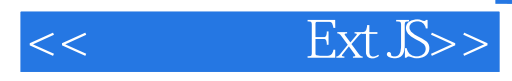

Ext JS

 $RIA$  $\text{Ext}\,\mathbb{S}\longrightarrow\text{Ext}\,\mathbb{S}\,32$ 

特别是新增了如何优化基于EXT的应用,提升加载速度,如何创建用户扩展组件以及常用的第三方扩

**EXT** セスティックス エスティックス エスティックス エスティックス こうしょう こうしゃ エスティックス こうしょう こうしょう こうしょう こうしょうしょう

 $A$  web

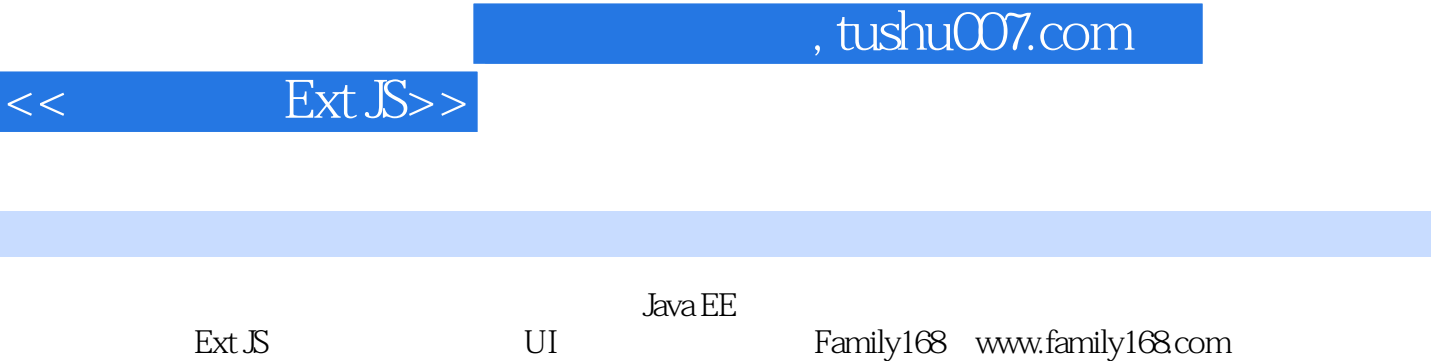

I

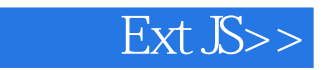

1 EXT 1.1 EXT 1.2 EXT 1.3 EXT API 1.4 为什么有些示例必须放在服务器上才能看到效果 1.5 Hello World 1.5.1 直接使用下载的发布包 1.5.2 在项目中使用EXT 1.6 为什么页面提示"找不到图片" 1.7 辅助开发 1.7.1 调试工 Firebug 1.7.2 Spket 1.8 2 EXT 2.1 EXT 2.1.1 2.1.2 2.1.3 Ext.lib.Event 2.1.4 Ext.util.Observable 2.1.5 Ext.EventManager 2.1.6 Ext.EventObject 2.2 EXT 2.2.1 Ext.Component 2.2.2 Ext.BoxComponent 22.3 Ext.Container 22.4 Ext.Panel 2.2.5 Ext.TabPanel 2.3 3  $31$   $32$   $33$   $331$  $332$  and  $333$  and  $334$  $335$   $34$   $35$   $36$ 框 3.6.1 自动显示行号 3.6.2 复选框 3.7 选择模型 3.8 表格视图——Ext.grid.GridView 3.9  $39.1$   $39.2$   $39.3$ 3.9.4 EXT 3.10 3.11  $-$ EditorGrid  $311.1$  EditorGrid  $311.2$   $311.3$ 3.11.4 EditGrid 3.11.5 3.12 – —PropertyGrid 3.12.1 PropertyGrid 3.12.2 PropertyGrid 3.12.3 name  $3124$  name value  $3125$   $313$   $\qquad$   $\qquad$ 3.13.1 3.13.2 Ext.grid.GroupingView 3.14 5.14.1  $3142$   $3143$   $3144$  $3.15$   $3.16$   $4$   $4.1$   $4.2$ FormPanel BasicForm  $4.3 \text{EXT}$   $4.31$   $4.3.2$   $4.3.3$ 基本输入控件Ext.form.Field 4.3.4 文本输入控件Ext.form.TextField 4.3.5 多行文本输入控 Ext.form.TextArea 4.3.6 Ext.form.DateField 4.3.7 Ext.form.TimeField 4.3.8 Ext.form.HtmlEditor 4.3.9 Ext.form.Hidden 4.3.10 Ext.form.TriggerField 4.4  $4.4 \text{ H/AT}$ 4.4.2 HTML 4.4.3 Ajax 4.5 4.5.1 45.2 45.3  $\frac{453}{16}$  4.5.3  $\frac{454}{46}$  4.6.1 4.5.5 NumberField 45.6 4.6 4.6 4.61 4.62  $\begin{tabular}{llll} 463 & \hspace{1.5cm} \text{fieldset} & \hspace{1.5cm} 464 & \text{fieldset} & \hspace{1.5cm} 465 \\ 47.1 \hspace{1.5cm} \text{combobox} & \hspace{1.5cm} 47.2 & \text{Select} & \hspace{1.5cm} \text{Combobox} \end{tabular}$ 4.7 ComboBox 4.7.1 ComboBox 4.7.2 Select ComboBox 4.7.3 ComboBox 4.7.4 ComboBox 4.7.5 ComboBox 4.7.5 ComboBox 4.7.6  $47.7$   $47.8$ 4.8 4.81 4.8.2 4.9 4.10 4.11 5 5.1 TreePanel 5.1.1 5.1.2 5.1.3 5.1.4 TreeLoader 5.1.5 JSON 5.1.6 Struts 5.1.7 SP 5.2 5.3 5.4 5.5 5.5 5.4 5.5 5.4 5.5 5.4 5.5 5.4  $\frac{5.5}{2}$  5.8 5.8 5.8  $55$  5.5 5.6 5.7 5.8  $58$ the 591 5.91 5.91 5.92 append 5.9.3<br>5.9.4 5.10 5.10 TreeFilter 5.11 TreeSorter  $59.4$   $5.10$  TreeFilter  $5.11$  TreeSorter  $5.12$ 节点视图——Ext.tree.TreeNodeUI 5.13 表格与树形的结合——Ext.ux.tree.ColumnTree 5.14 小结 第6  $61$   $62$   $63$   $64$   $65$  $6.51$   $6.52$   $6.53$   $6.54$   $6.55$   $6.56$ 6.5.7 6.5.8 66 7 7.1 Ext. MessageBox 7.1.1 Ext.MessageBox.alert() 7.1.2 Ext.MessageBox.confirm() 7.1.3 Ext.MessageBox.prompt() 7.2  $7.2.1$   $7.2.2$   $7.2.3$ 

#### $\mathop{\hbox{\rm Ext}}\nolimits JS>>$

7.2.4 7.3 Ext.window 7.3.1 7.3.2 7.3.3 7.3.4 7.3.5 7.3.6  $7.4$   $7.5$   $7.51$   $7.52$  $7.53$   $7.6$   $8$   $8.1$   $8.2$   $-$ —FitLayout 8.3 常用的边框布局——BorderLayout 8.3.1 设置子区域的大小 8.3.2 使用split并  $833$   $84$   $-$ Accordion  $85$ ——CardLayout 8.6 ——AnchorLayout AbsoluteLayout 8.7 FormLayout 8.8 ColumnLayout 8.9 TableLayout 8.10 8.10.1 Ext.Container 8.10.2 layout Ext.layout. ContainerLayout 8.10.3 8.10.4 Viewport  $8.105$  8.11 BoxLayout  $8.12$   $9$  $9.1$   $9.2$   $9.3$   $9.4$   $9.41$  $9.42$   $9.43$   $9.44$   $9.45$ 用Ext.menu.MenuMgr统一管理菜单 9.5 工具条组件详解 9.5.1 Ext.Toolbar.Button 9.5.2 Ext.Toolbar.TextMenu 9.5.3 Ext.Toolbar.Spacer 9.5.4 Ext.Toolbar.Separator 9.5.5 Ext.Toolbar.Fill 9.5.6Ext.SplitButton 9.5.7 HTML 9.5.8 9.5.8 1 9.6 Ext.PagingToolbar 9.6.1 Ext.PagingToolbar 9.6.2 Ext.PagingToolbar 9.7 9.8 10 10.1 Ext.data 10.2 Ext.data.Connection 10.3 Ext.data.Record 10.4 Ext.data.Store 10.4.1 10.4.2 10.4.3 store 10.4.4 store 10.4.5 10.4.6 10.4.6 10.5 proxy 10.5.1 MemoryProxy 10.5.2 HttpProxy 10.5.3 ScriptTagProxy 10.6 Reader 10.6.1 ArrayReader 10.6.2 JsonReader 10.6.3 XmlReader 10.7 store 10.8 EXT Ajax 10.8.1 Ext.Ajax 10.8.2 Ext.lib.Ajax 10.9 scope createDelegate() 10.10 DWR EXT 10.10.1 EXT DWR 10.10.2 DWRProxy 10.10.3 DWRTreeLoader 10.10.4 DWRProxy ComboBox 10.11 localXHR Ajax 10.12 11 11.1 EXT 11.1.1 onReady 11.1.2 get 11.1.3 query select 11.1.4 encode decode 11.1.5 extend 11.1.6 apply applyIf 11.1.7 namespace 11.1.8 Ext.isEmpty 11.1.9 Ext.each 11.1.10 Ext.DomQuery 11.2 用DomHelper和Template动态生成HTML 11.2.1 使用DomHelper生成小片段 11.2.2 Ext.DomHelper.applyStyles 11.2.3 Template 11.2.4 Ext.DomHelper.createTemplate  $11.25$   $XT$ emplate  $11.3$   $Ext.U$ tils.CSS  $11.4$   $11.41$ 11.42 11.43 11.44 11.45 11.5 Ext.state 11.6  $\dot{R}$  11.7 11.8 Ext.util.Format 式化 11.9 使用Ext.util.CSS管理CSS样式 11.10 使用Ext.util.ClickRepeater处理点击事件 11.11 使 Ext.util.DelayedTask 11.12 Ext.util.TaskRunner 11.13 Ext.util.MixedCollection 11.14 Ext.util.TextMetrices 11.15 11.15 用Ext.KeyNav处理导航按键 11.16 使用Ext.KeyMap为对象绑定按键功能 11.17 扩展 11.17.1 扩 Date 11.17.2 String 11.17.3 Function 11.17.4 Number 11.17.5 Array 11.18 Ext.ux.Portal 11.19 Ext.Desktop 11.20 12 EXT 12.1 12.2 HTML CSS 12.3 12.4 12.4  $12.5$  12.6  $12.7$  $12.8$  12.9  $12.9$ 12.10.1 JavaScript 12.10.2 12.10.3 GZIP 12.11 13 13.1 VIP 13.2 Tracker 13.3 14 EXT 3x 14.1 Ext Core 14.1.1 adapter 14.1.2 core 14.1.3 data 14.1.4 util 14.1.5 14.2 Ext Direct 14.2.1 Ext Direct 14.2.2 Ext Direct 14.2.3

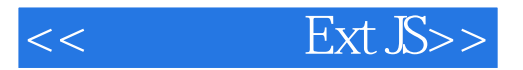

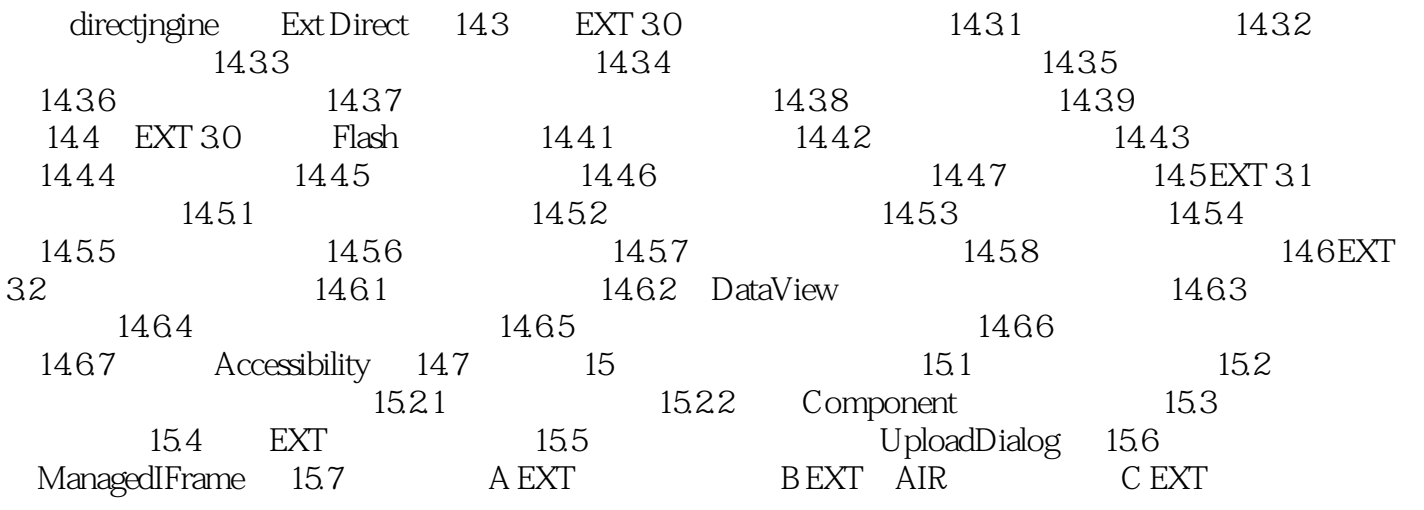

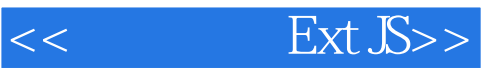

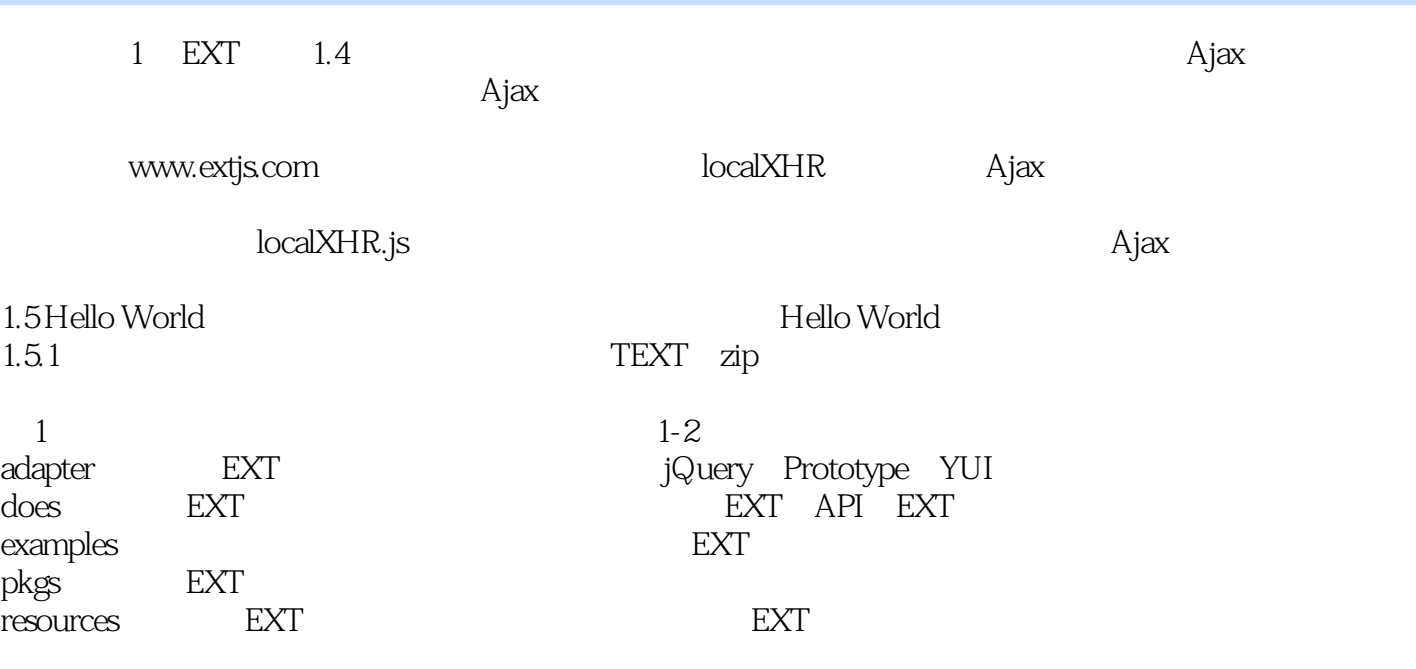

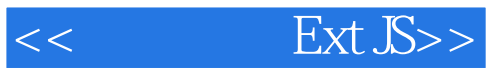

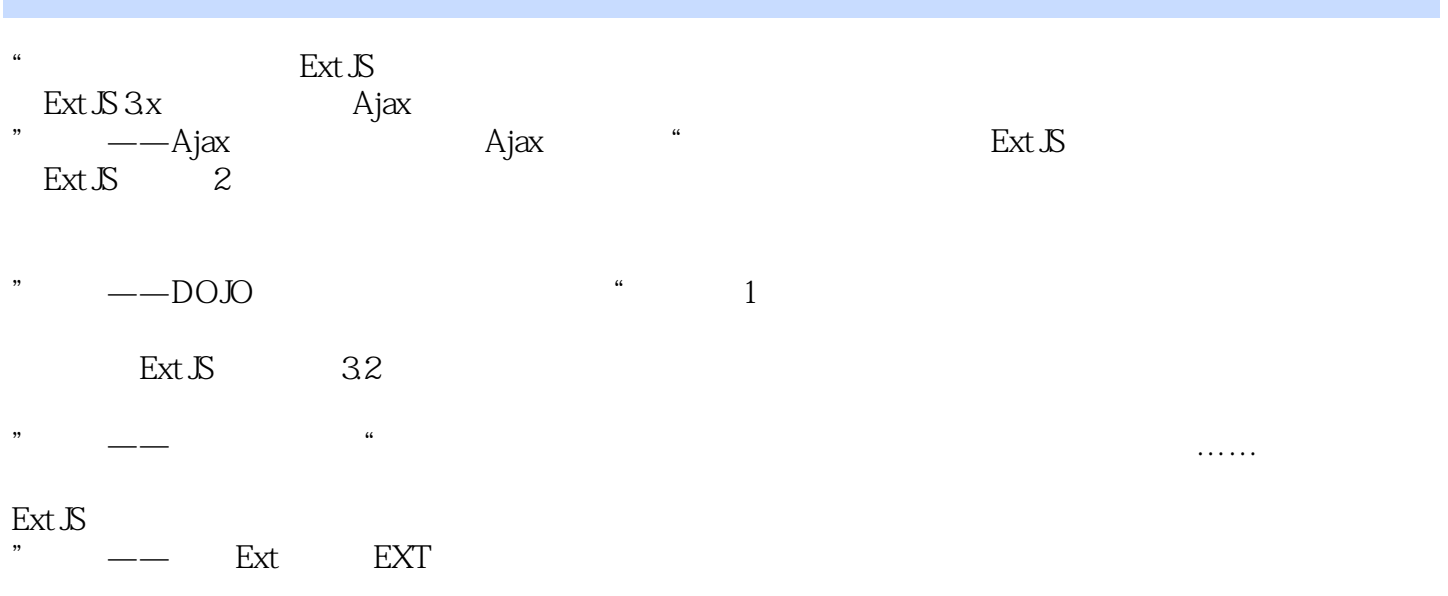

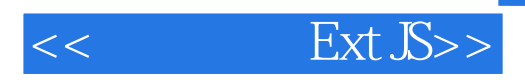

 $\begin{tabular}{lcccc} Ext.S( & 2 ) & & & & Ext.S32 & & & Ext.S \\ Ajax & & DOJO & & & & & \end{tabular}$ Ajax DOJO Ext

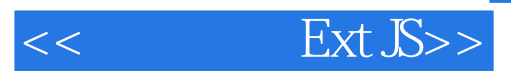

本站所提供下载的PDF图书仅提供预览和简介,请支持正版图书。

更多资源请访问:http://www.tushu007.com